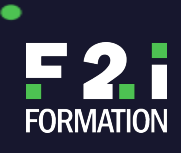

## **FORMATION EXCEL PERFECTIONNEMENT : ANALYSER LES DONNÉES**

 $\bullet$ 

REF **EXC-DATA**

**Découvrez notre formation de perfectionnement en Excel axée sur l'analyse de données. Que vous soyez débutant ou utilisateur expérimenté, ce cours vous permettra d'explorer les fonctionnalités avancées d'Excel pour tirer pleinement parti de vos données. Grâce à des exercices pratiques et des techniques avancées, vous développerez votre expertise pour analyser, interpréter et visualiser efficacement vos données dans le contexte professionnel. Rejoignez-nous pour acquérir les compétences nécessaires afin de devenir un expert en analyse de données avec Excel.**

### **OUTILS PÉDAGOGIQUES**

- Mise à disposition d'un poste de travail par participant
- Remise d'une documentation pédagogique papier ou numérique pendant le stage
- La formation est constituée d'apports théoriques, d'exercices pratiques et de réflexions

### **PUBLIC VISÉ**

Toute personne connaissant Excel et souhaitant se perfectionner sur le logiciel

### **MODALITÉS D'ÉVALUATION**

- Test adaptatif TOSA.
	- QCM, manipulation de logiciels
	- Scoring mathématique IRT (Item Response Theory)

#### **MODALITÉS DE FINANCEMENT**

Pour trouver la meilleure solution de financement adaptée à votre situation : contactez notre équipe de conseillers formation Muriel TEMIME, Directrice commerciale F2i Formation mtemime@ief2i.fr 06 98 47 59 294

### **MODALITÉS ET DÉLAIS D'ACCÈS**

L'accès à nos formations varient suivant le mode de financement et du calendrier : de 48 heures à 2 mois. Bulletin d'inscription à retourner complété + test de niveau en ligne

### **OBJECTIFS PÉDAGOGIQUES**

À l'issue de la formation, le participant sera en mesure de :

- Découvrir de nouvelles fonctions Excel notamment les fonctions conditionnelles.
- Savoir consolider plusieurs tableaux.
- Savoir synthétiser et analyser des données par le biais des tableaux croisés dynamiques.

### **ACCESSIBILITÉ**

Pour toute information concernant l'accessibilité de la formation aux personnes en situation de handicap, merci de contacter notre équipe de conseillers formation afin de définir, si possible, les adaptations, aménagements et ou orientations nécessaires. ?

Le Groupe IEF2I Éducation accompagne les publics en situation de handicap afin de leur faciliter l'accès aux locaux et leur apporter des aménagements adaptés tout au long de leur parcours scolaire.

**Référente Handicap:**

Muriel Temime

F2I FORMATION | SIÈGE SOCIAL : 22 RUE DES VIGNERONS – 94300 VINCENNES | SARL - NDA : 11940499794

(CET ENREGISTREMENT NE VAUT PAS AGRÉMENT DE L'ETAT) | NAF : 8559 A, CAPITAL SOCIAL : 50 000€ ; SIREN : 419 045 182, RCS CRȆÉIL/04/2024 au 12/04/2024 (en distanciel)

# **2 jours – 14 h**

## Prix : 710€ / HT

### **PRÉ-REQUIS**

٠

Être à l'aise avec toutes les fonctionnalités de base d'Excel

### **MODALITÉS ET DÉLAIS D'ACCÈS**

L'accès à nos formations varient suivant le mode de financement et du calendrier : de 48 heures à 2 mois.

Bulletin d'inscription à retourner complété + test de niveau en ligne

### **ATTESTATION OBTENUE**

- Délivrance d'une attestation de compétences à la fin de de la formation au stagiaire.
- Passage de la certification TOSA® Excel

#### **EFFECTIF DE LA FORMATION**

20 stagiaires max

#### **CERTIFICATION**

Cette formation prépare le TOSA® Excel, certification inscrite au Répertoire Spécifique (RS) par France Compétences lors de la commission du 14/09/2020, sous le code RS5252, code NSF 326. Certification sous l'autorité et délivrée par ISOGRAD. Date d'échéance de l'enregistrement : 14/09/2025.

Le TOSA® est la référence dans le domaine de la certification des compétences informatiques et digitales. Les certifications sont basées sur des méthodologies d'évaluation scientifiques. Pour en savoir plus sur cette certification **cliquez ici** et accédez aux informations complètes fournies par France Compétences. Pour connaître tous les détails concernant les prérequis relatifs au passage de l'examen de certification en ligne, nous vous invitons à *cliquer ici* pour accéder à la documentation officielle du certificateur.

### **MODALITÉ PÉDAGOGIQUE**

Cours dispensé en mode présentiel avec une alternance d'apports théoriques et méthodologiques, et de mises en situations pratiques

du 11/04/2024 au 12/04/2024 (à Paris) du 21/05/2024 au 22/05/2024 (en distanciel) du 21/05/2024 au 22/05/2024 (à Paris)

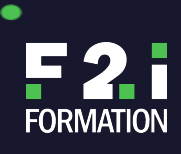

**FORMATION EXCEL PERFECTIONNEMENT : ANALYSER LES DONNÉES**

٠

REF **EXC-DATA**

Téléphone : 01 49 57 59 59 Mail : mtemime@ief2i.fr

### **LES POINTS FORTS DE LA FORMATION**

- **Approche pratique** : Cette formation se concentre sur des exercices pratiques et des études de cas concrets, permettant aux participants d'appliquer directement les concepts enseignés dans un contexte professionnel.
- **Contenu avancé** : En mettant l'accent sur les fonctionnalités avancées d'Excel, cette formation offre aux participants l'opportunité d'explorer des techniques avancées d'analyse de données, de manipulation et de visualisation, les préparant ainsi à relever des défis analytiques complexes.
- **Accompagnement personnalisé** : Les participants bénéficient d'un encadrement individualisé, favorisant un apprentissage adapté à leurs besoins spécifiques et leur permettant de progresser efficacement dans leur maîtrise de l'outil.

#### **PROGRAMMES DE FORMATION EXCEL PERFECTIONNEMENT : ANALYSER LES DONNÉES**

### **Consolider les tableaux**

- Consolider des tableaux identiques d'un point de vue structure sur des feuilles différentes d'un même classeur par une somme 3D
- Consolider des tableaux différents dans un même classeur ou dans des classeurs différents
- Option Lier aux données sources et ses conséquences : mode plan, liaison vers un classeur externe rompre la liaison pour désolidariser le classeur
- TP : Mettre en pratique à partir de tableaux exemples

#### **Se perfectionner sur les calculs**

- Se perfectionner sur les références relatives, absolues et mixtes dans des formules de calcul
- Rechercher une fonction et afficher l'aide
- Utiliser des fonctions conditionnelles (NB.SI/NB.SI.ENS, SOMME.SI/SOMME.SI.ENS, MOYENNE.SI/MOYENNE.SI.ENS, SI)
- Imbriquer des fonctions (utiliser plusieurs SI), SI.CONDITIONS()
- Rechercher des valeurs à l'aide de la fonction RECHERCHEV, RECHERCHEX
- Gérer les cellules nommées
- TP : Concevoir un tableau de synthèse

#### **Gérer des grands tableaux de type liste de données**

- Appréhender la conception des grands tableaux
- Savoir se déplacer et sélectionner rapidement dans un grand tableau à l'aide des raccourcis clavier
- Créer un plan par Grouper/Dissocier
- Bloquer l'affichage des premières lignes et colonnes d'un tableau
- Gérer l'impression des grands tableaux
- Filtrer un tableau sur différents types de valeurs (textuelles, numériques ou chronologiques)
- Utiliser des mises en forme conditionnelles et filtrer ou trier sur les formats ou symboles
- Mettre en place des sous-totaux
- Appliquer la fonctionnalité de mise sous forme de tableau
- Convertir un tableau de données en plage de cellules
- TP : Manipuler les grands tableaux à partir d'exemples mettant en jeu l'ensemble des notions ci-dessus

#### **Créer des tableaux et graphiques croisés dynamiques**

- Choisir les champs à placer dans les 4 parties du tableau croisé dynamique
- Changer le calcul de synthèse et modifier les options de calculs

F2I FORMATION | SIÈGE SOCIAL : 22 RUE DES VIGNERONS – 94300 VINCENNES | SARL - NDA : 11940499794

٠

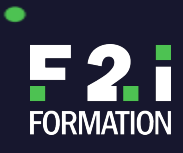

# **FORMATION EXCEL PERFECTIONNEMENT : ANALYSER LES DONNÉES**

REF **EXC-DATA**

 $\bullet$ 

- Grouper par dates, intervalles de valeurs ou manuellement les lignes et les colonnes
- Modifier le style de tableau et les paramètres d'affichage
- Créer des champs calculés
- Actualiser le contenu des tableaux
- Changer la source de données
- Utiliser les segments et les barres chronologiques
- Transformer un tableau en graphique croisé dynamique
- TP : Analyser grâce au TCD une liste de données fournie

### **Certification TOSA®**

Cette formation prépare la Certification TOSA® Excel

F2I FORMATION | SIÈGE SOCIAL : 22 RUE DES VIGNERONS – 94300 VINCENNES | SARL - NDA : 11940499794

 $\bullet$